# **option()**

This function returns the name of a custom field option with a given **ID.** Options can be found in a [selec](https://apps.decadis.net/display/JWTSDC/Selectable+field+options) [table field.](https://apps.decadis.net/display/JWTSDC/Selectable+field+options)

#### **Syntax**

option(id) #Output: Text

### Examples

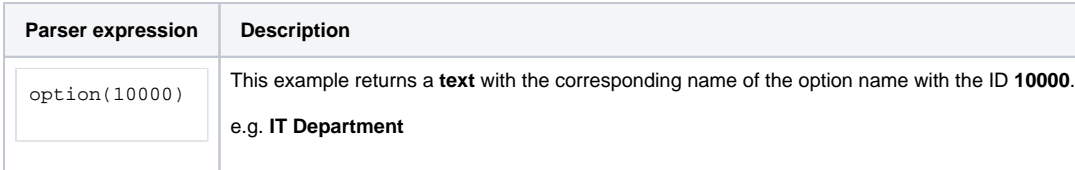

#### Additional information

Parameters used in this function

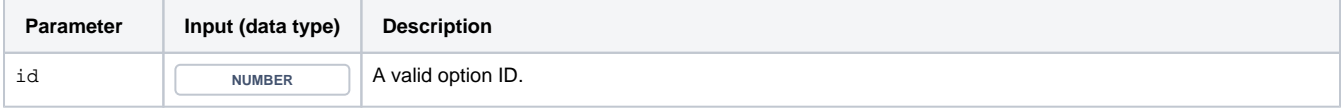

#### **Output**

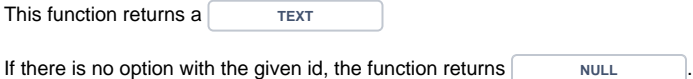

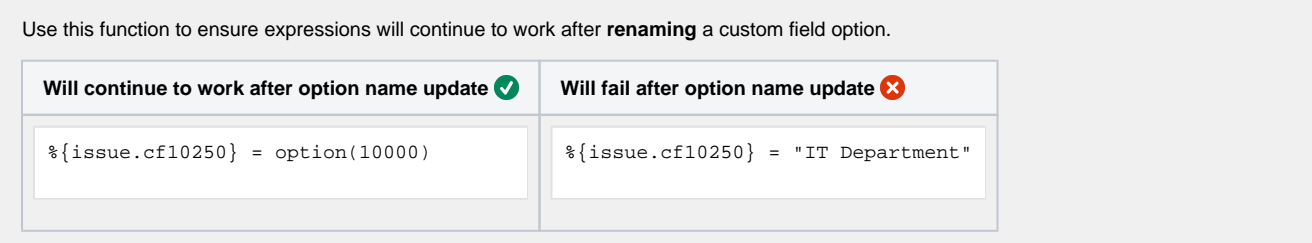

You need to quickly look up the **IDs** of **custom fields**, **statuses, issue types, resolutions, priorities ...**?

Try our app **[Admin Toolbox for Jira](https://apps.decadis.net/x/-Zgb) which will show the IDs of all relevant elements by default!** 

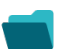

## Use cases and examples

**Use case**

No content found.